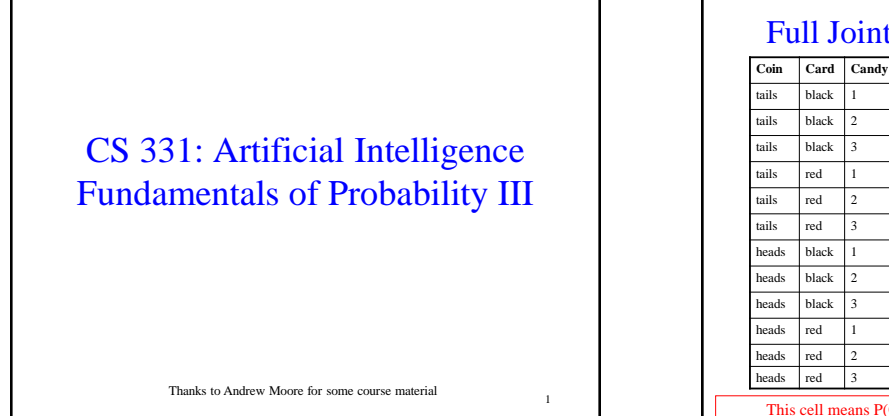

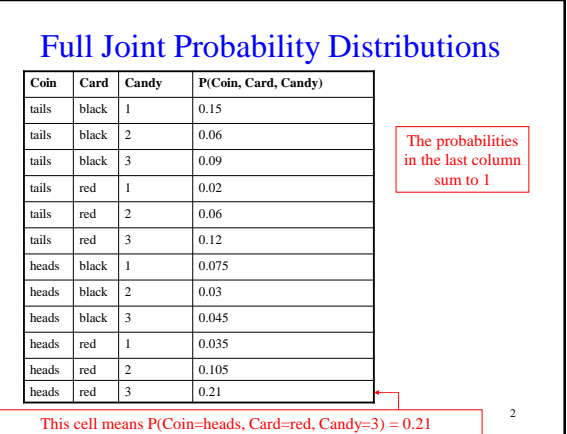

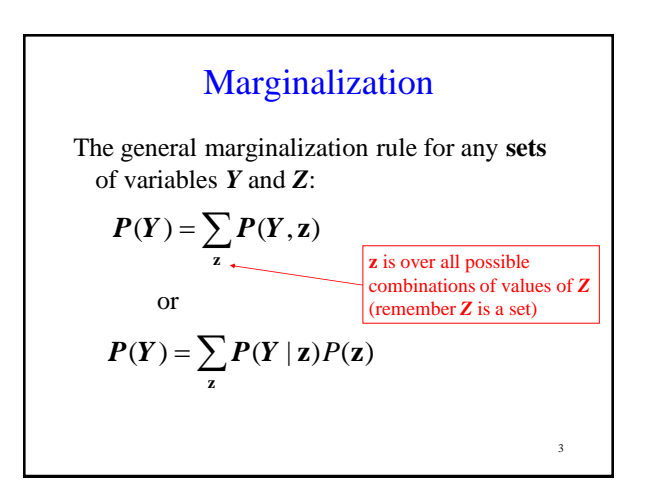

# Conditional Probabilities

We can also compute conditional probabilities from the joint. Recall:

$$
P(A|B) = \frac{P(A,B)}{P(B)}
$$

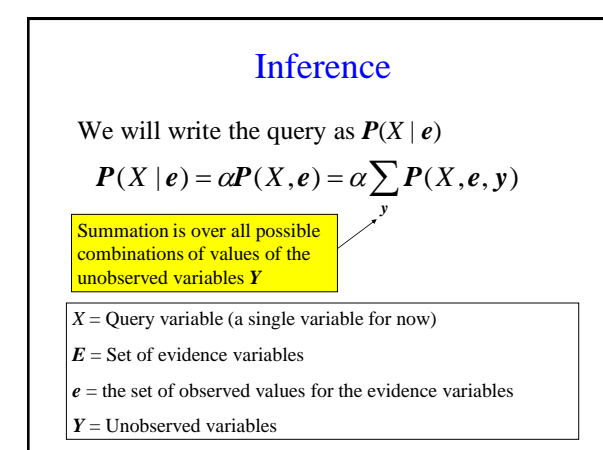

# Bayes' Rule

The product rule can be written in two ways:  $P(A, B) = P(A | B)P(B)$  $P(A, B) = P(B | A)P(A)$ 

You can combine the equations above to get:  $(A)$  $(B | A) = \frac{P(A | B)P(B)}{P(A)}$  $P(B \mid A) = \frac{P(A \mid B)P(B)}{P(A \mid B)}$ 

6

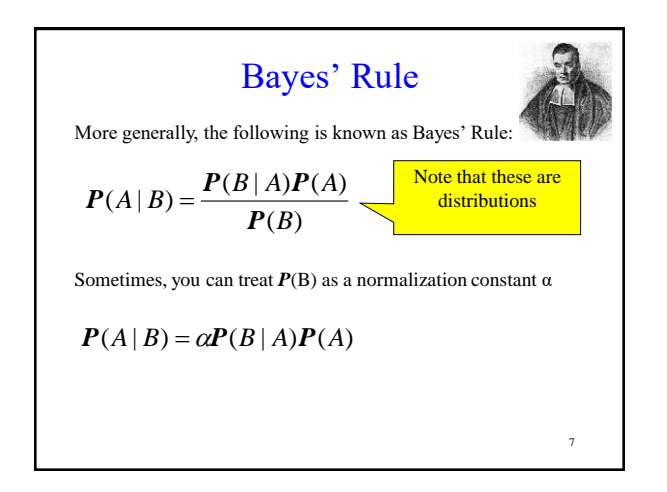

#### More General Forms of Bayes Rule

If A takes 2 values:

$$
P(A|B) = \frac{P(B|A)P(A)}{P(B|A)P(A) + P(B|\neg A)P(\neg A)}
$$

If A takes  $n_A$  values:

$$
P(A = v_i | B) = \frac{P(B | A = v_i)P(A = v_i)}{\sum_{k=1}^{n_A} P(B | A = v_k)P(A = v_k)}
$$

8

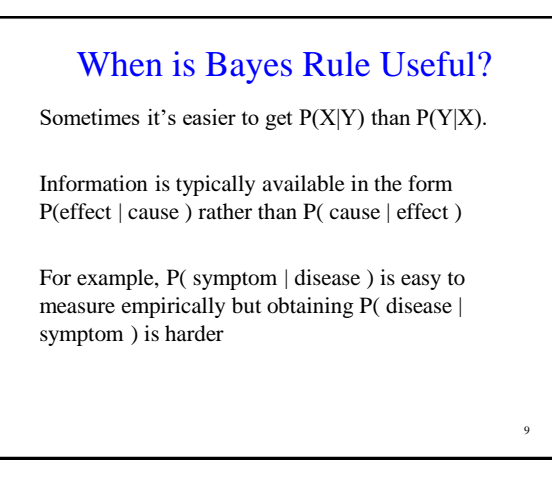

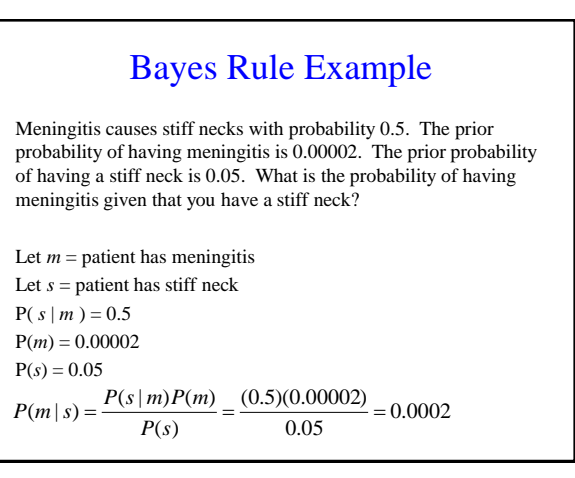

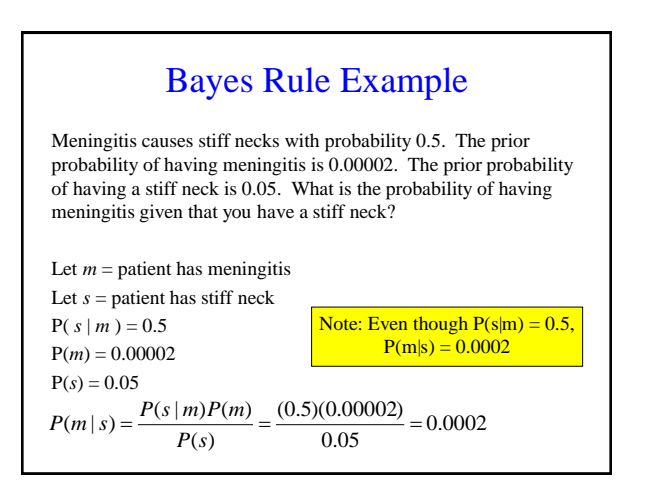

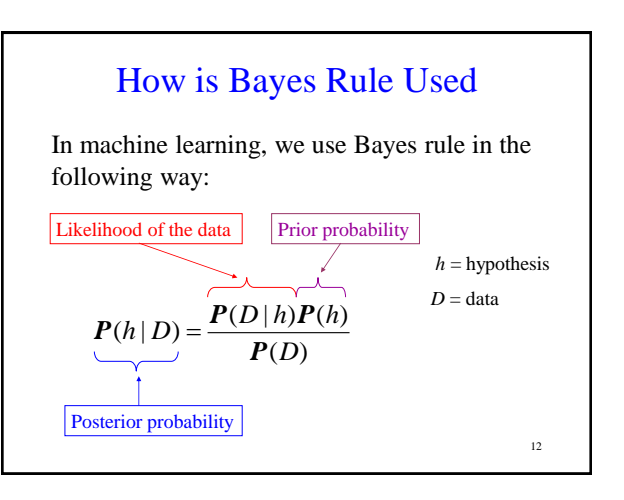

## Bayes Rule With More Than One Piece of Evidence

Suppose you now have 2 evidence variables *Card=red* and *Candy*=*1* (note that Coin is uninstantiated below)

*P*(*Coin* | *Card=red, Candy*=*1* ) = α *P*(*Card=red, Candy*=*1* | *Coin*) *P*(*Coin*)

In order to calculate *P*(*Card=red*, *Candy*=*1* | *Coin*), you need a table of 6 probability values. With N<br>Boolean evidence variables, you need 2<sup>N</sup> probability values.

13

### Independence

We say that variables X and Y are independent if any of the following hold: (note that they are all equivalent)

14

 $P(X | Y) = P(X)$  or  $P(Y | X) = P(Y)$  or  $P(X, Y) = P(X)P(Y)$ 

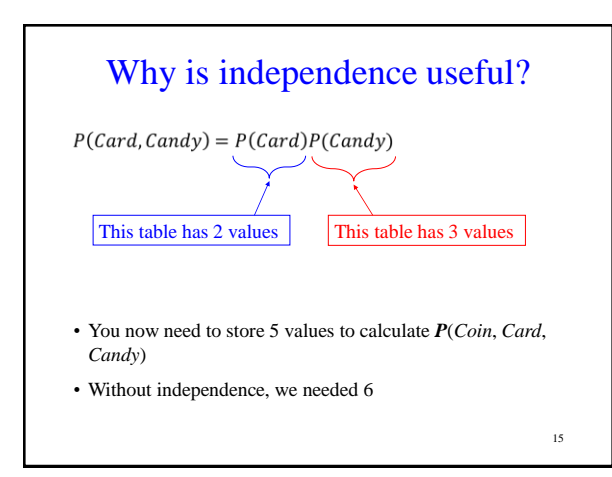

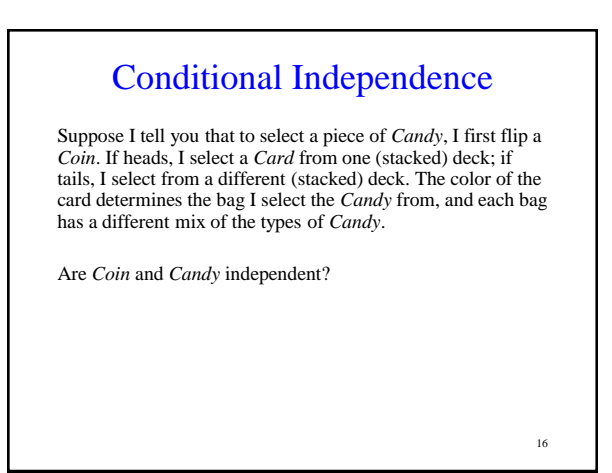

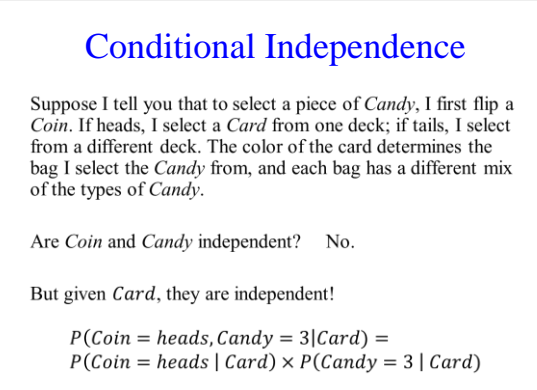

17

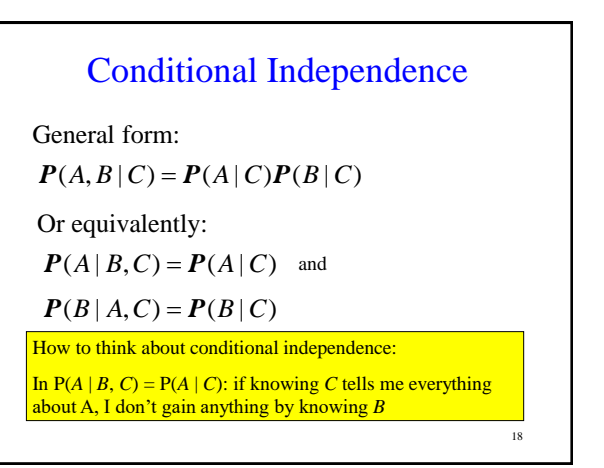

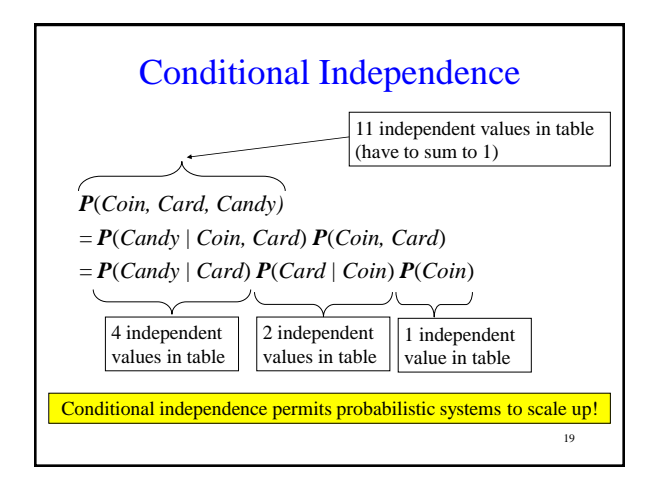

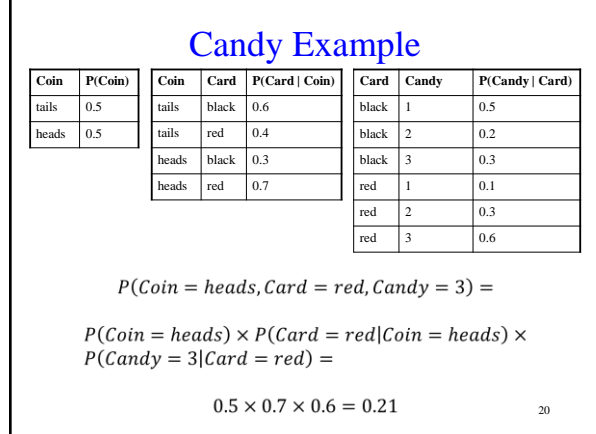

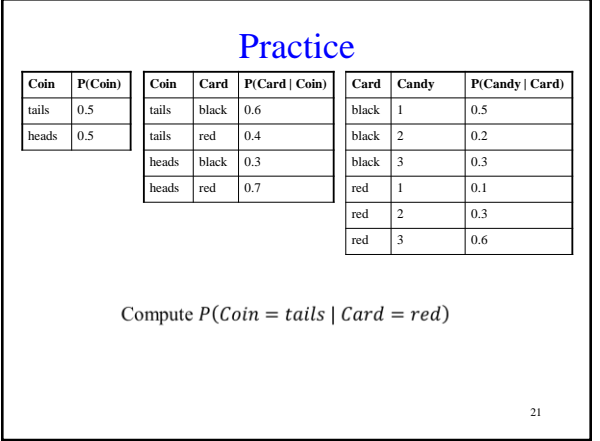

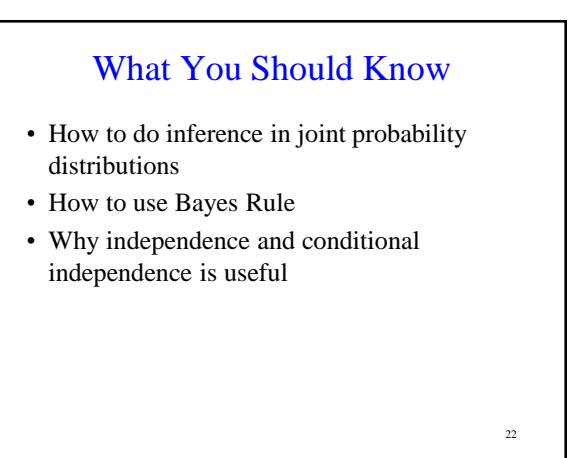